#### **Inhalt DE**

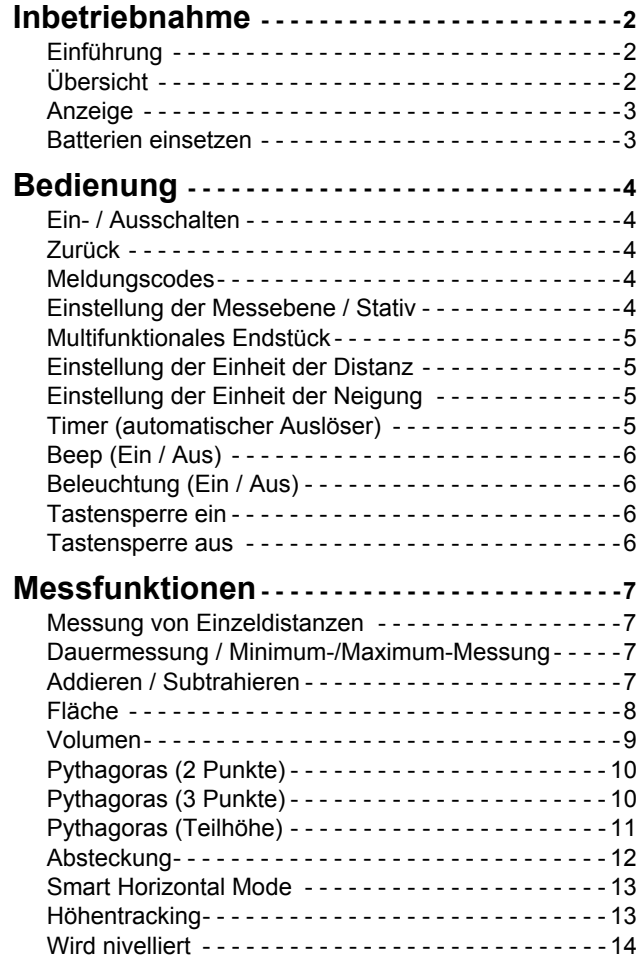

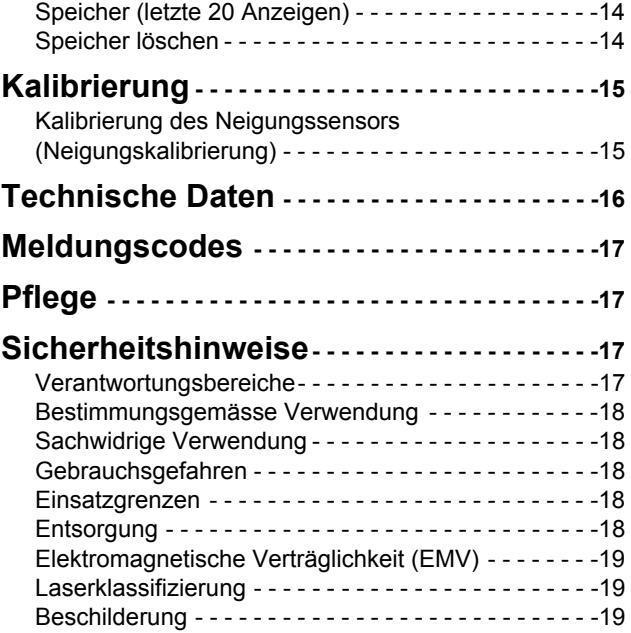

## **DE Inbetriebnahme**

## <span id="page-1-1"></span><span id="page-1-0"></span>**Einführung**

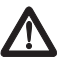

Sicherheitshinweise und Gebrauchsanweisung vor der Erstinbetriebnahme des Geräts sorgfältig lesen.

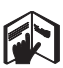

Der Betreiber stellt sicher, dass alle Benutzer diese Hinweise verstehen und befolgen.

Die verwendeten Symbole haben folgende Bedeutung:

## -**WARNUNG**

Gebrauchsgefahr oder sachwidrige Verwendung, die zu schweren Personenschäden oder zum Tod führen kann.

# $\triangle$ VORSICHT

Gebrauchsgefahr oder sachwidrige Verwendung, die zu geringen Personenschäden, aber erheblichen Sach-, Vermögens- oder Umweltschäden führen kann.

- Nutzungsinformationen, die dem Benutzer helfen, das
- Produkt technisch richtig und effizient einzusetzen. **i**

## <span id="page-1-2"></span>**Übersicht**

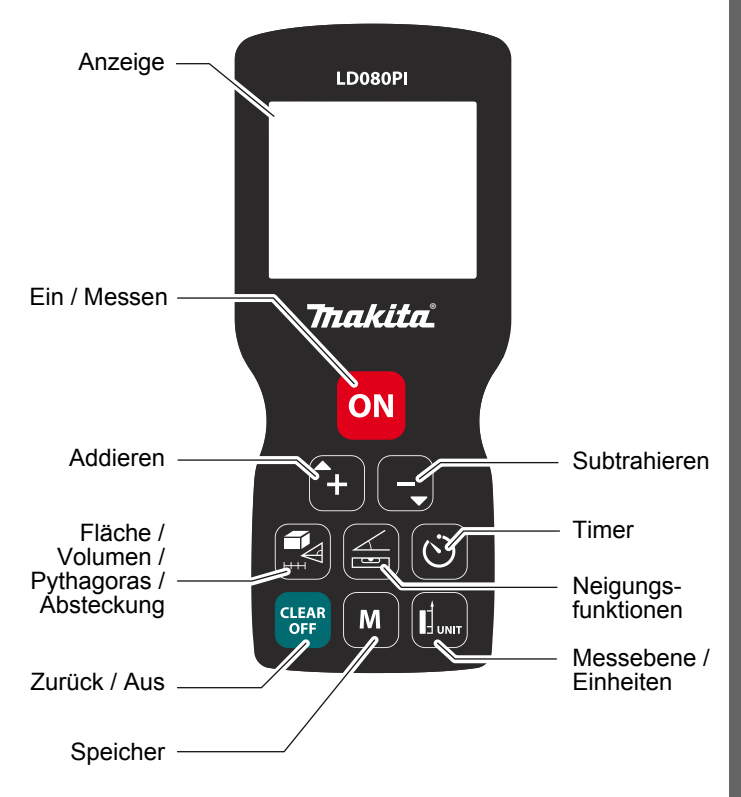

## **Inbetriebnahme**

#### <span id="page-2-0"></span>**Anzeige**

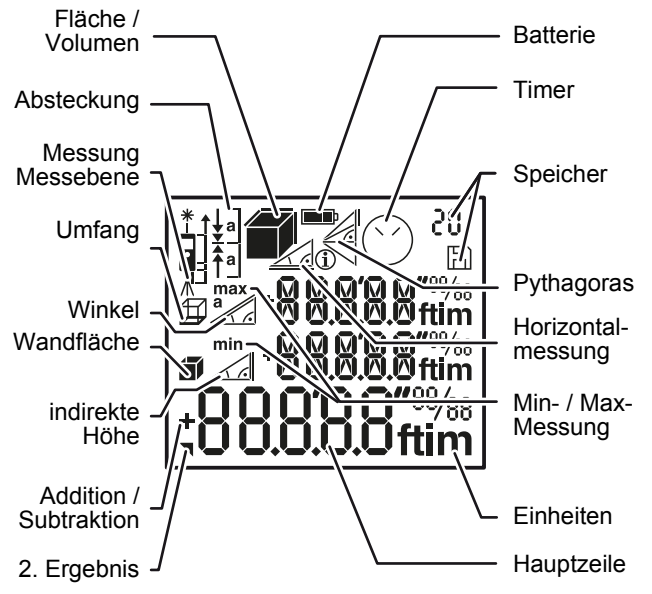

#### <span id="page-2-1"></span>**Batterien einsetzen**

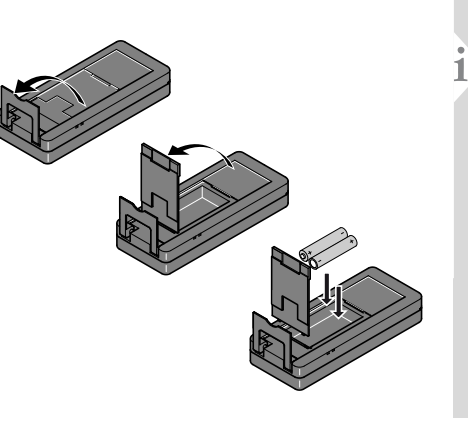

Um den zuverlässigen Betrieb zu gewährleisten, keine Zink-Kohle-Batterien verwenden. Batterien wechseln, wenn das Batteriesymbol blinkt.

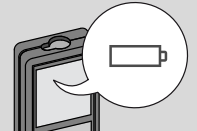

<span id="page-3-3"></span><span id="page-3-2"></span><span id="page-3-1"></span><span id="page-3-0"></span>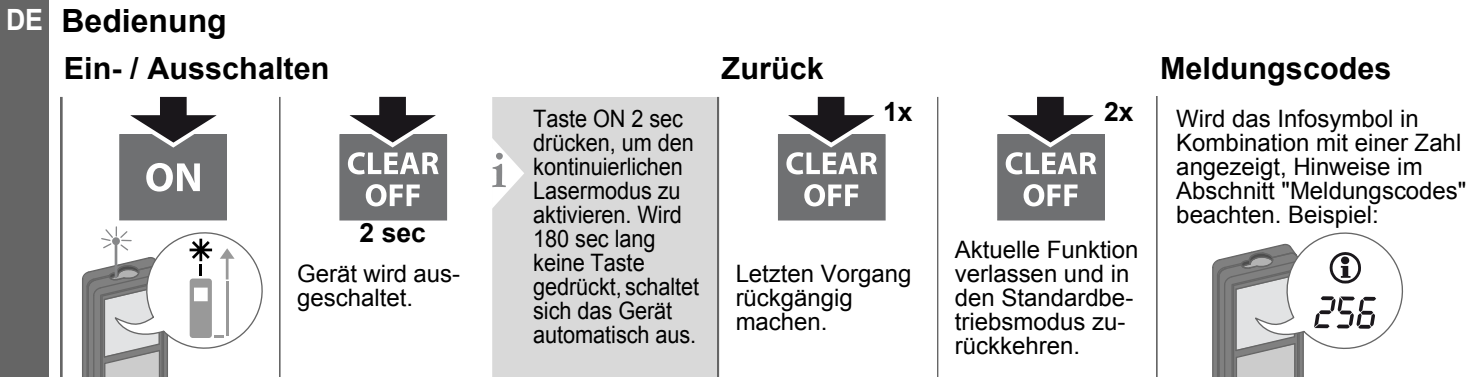

#### <span id="page-3-4"></span>**Einstellung der Messebene / Stativ**

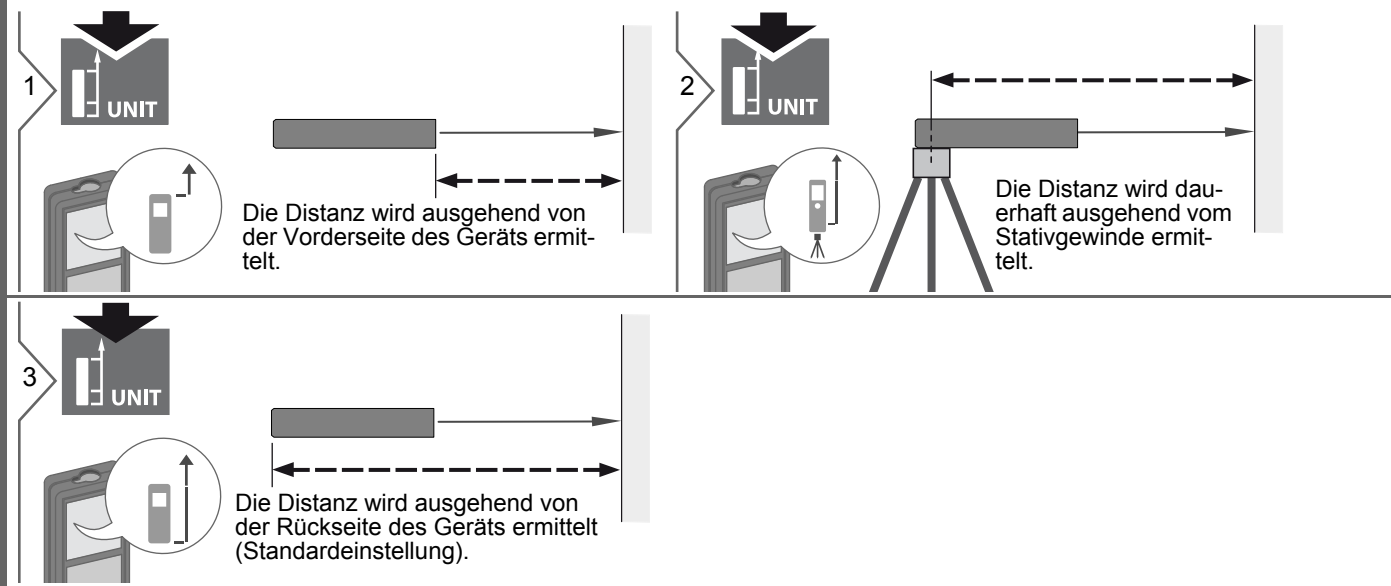

## **Bedienung Multifunktionales Endstück**

<span id="page-4-0"></span>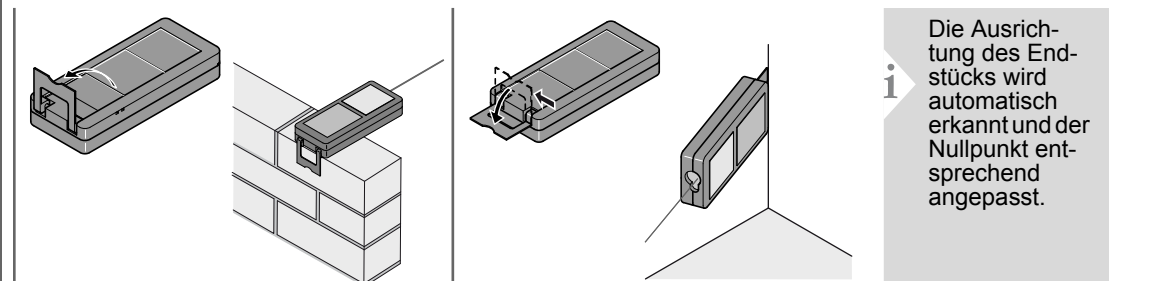

UNIT

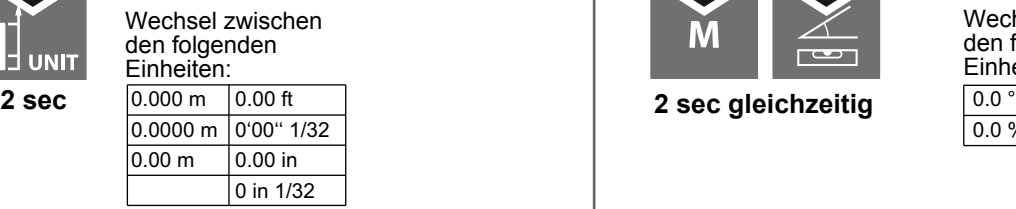

#### <span id="page-4-1"></span>**Einstellung der Einheit der Distanz Einstellung der Einheit der Neigung**

<span id="page-4-2"></span>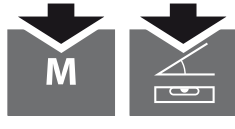

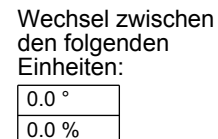

#### <span id="page-4-3"></span>**Timer (automatischer Auslöser)**

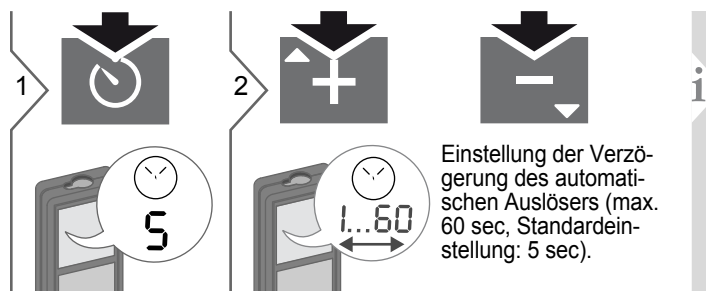

Sobald die Taste bei aktiviertem Laser losgelassen wird, werden die bis zur Messung verbleibenden Sekunden als Countdown angezeigt. Die verzögerte Auslösung wird z.B. für präzises Anzielen auf grosse Entfernungen empfohlen. So kann ein Wackeln des Geräts beim Drücken der Messtaste vermieden werden.

<span id="page-5-3"></span><span id="page-5-2"></span><span id="page-5-1"></span><span id="page-5-0"></span>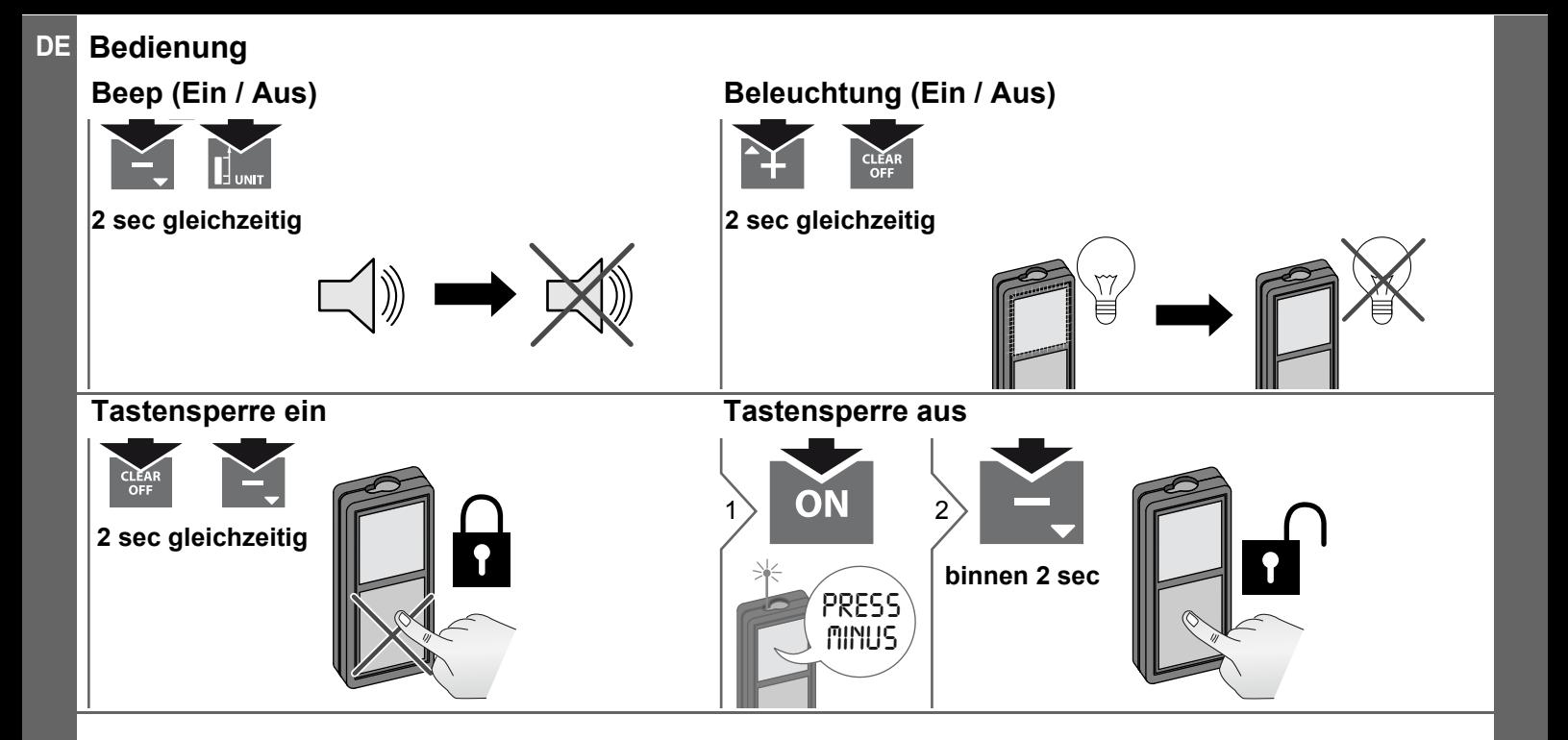

## <span id="page-6-0"></span>**Messfunktionen DE**

#### <span id="page-6-1"></span>**Messung von Einzeldistanzen**

<span id="page-6-3"></span><span id="page-6-2"></span>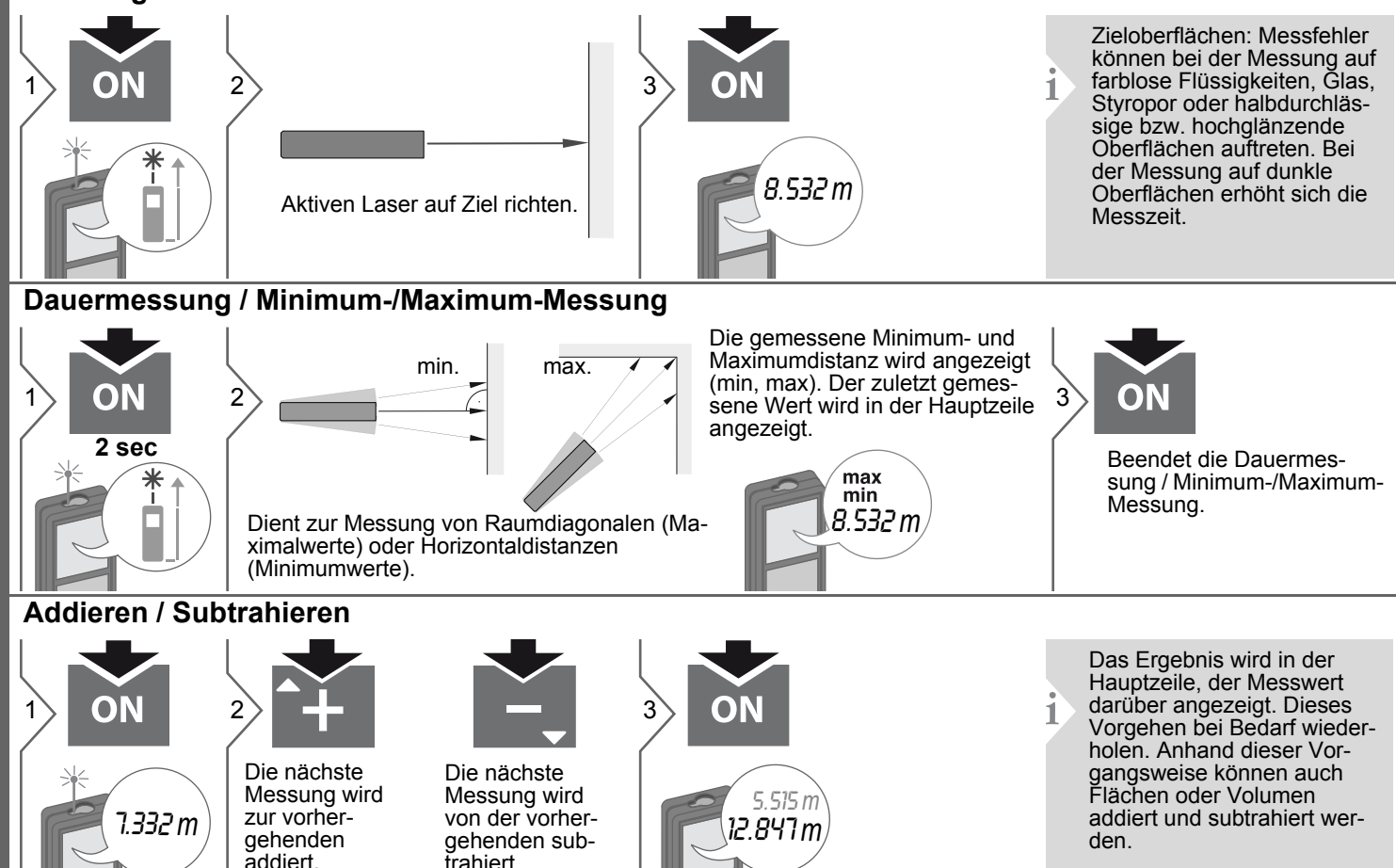

<span id="page-7-0"></span>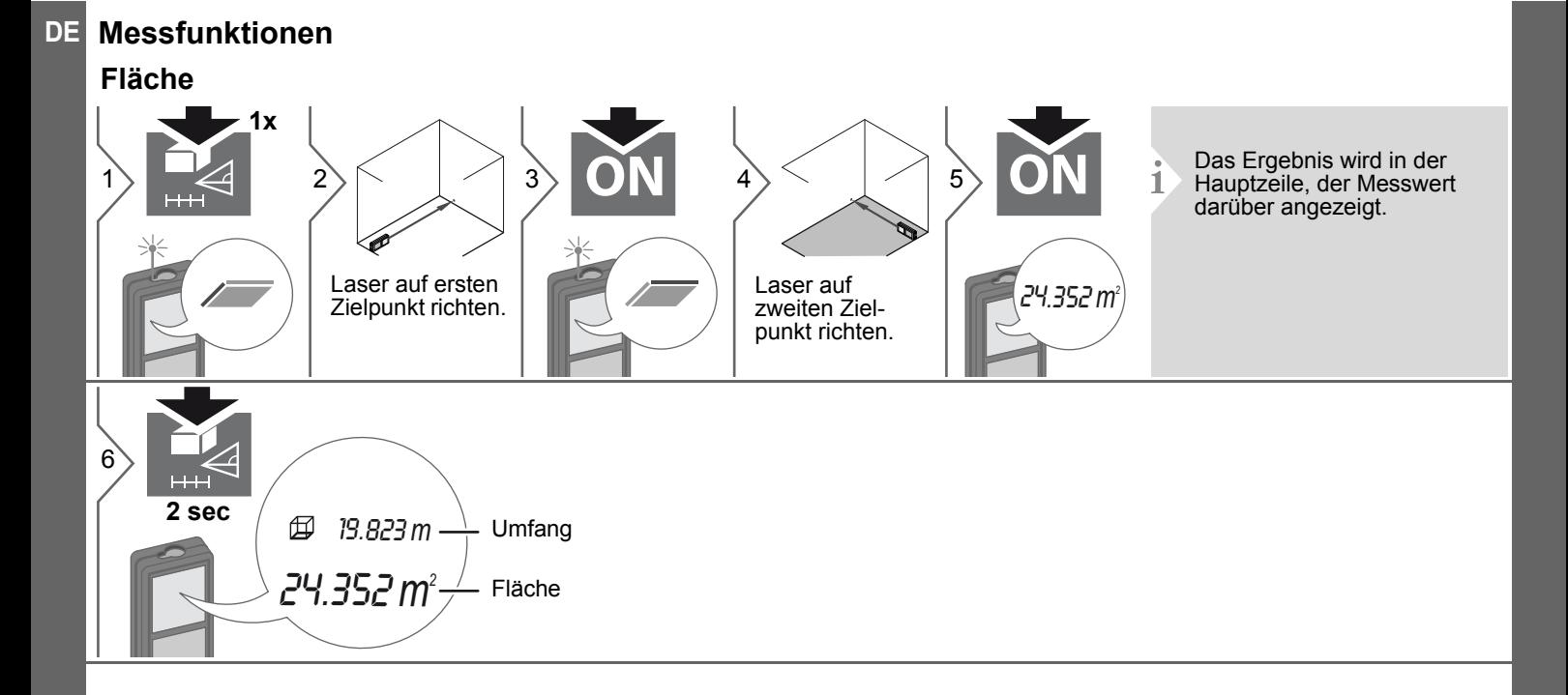

### **Messfunktionen**

#### <span id="page-8-0"></span>**Volumen**

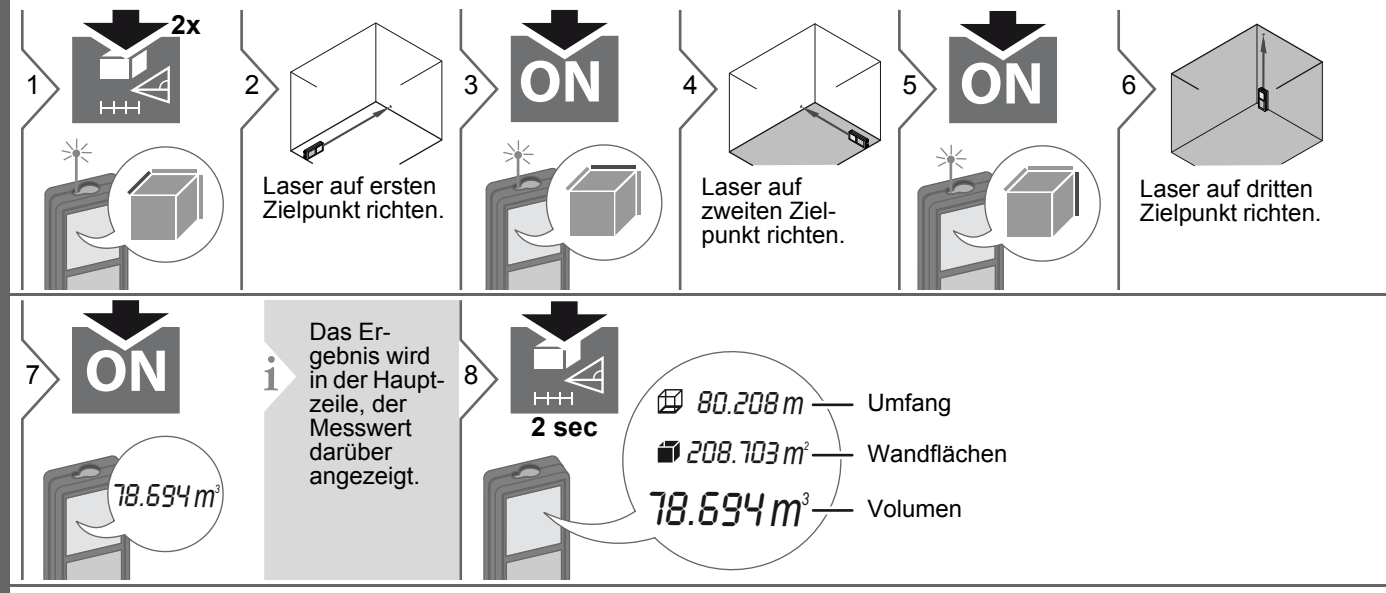

<span id="page-9-1"></span><span id="page-9-0"></span>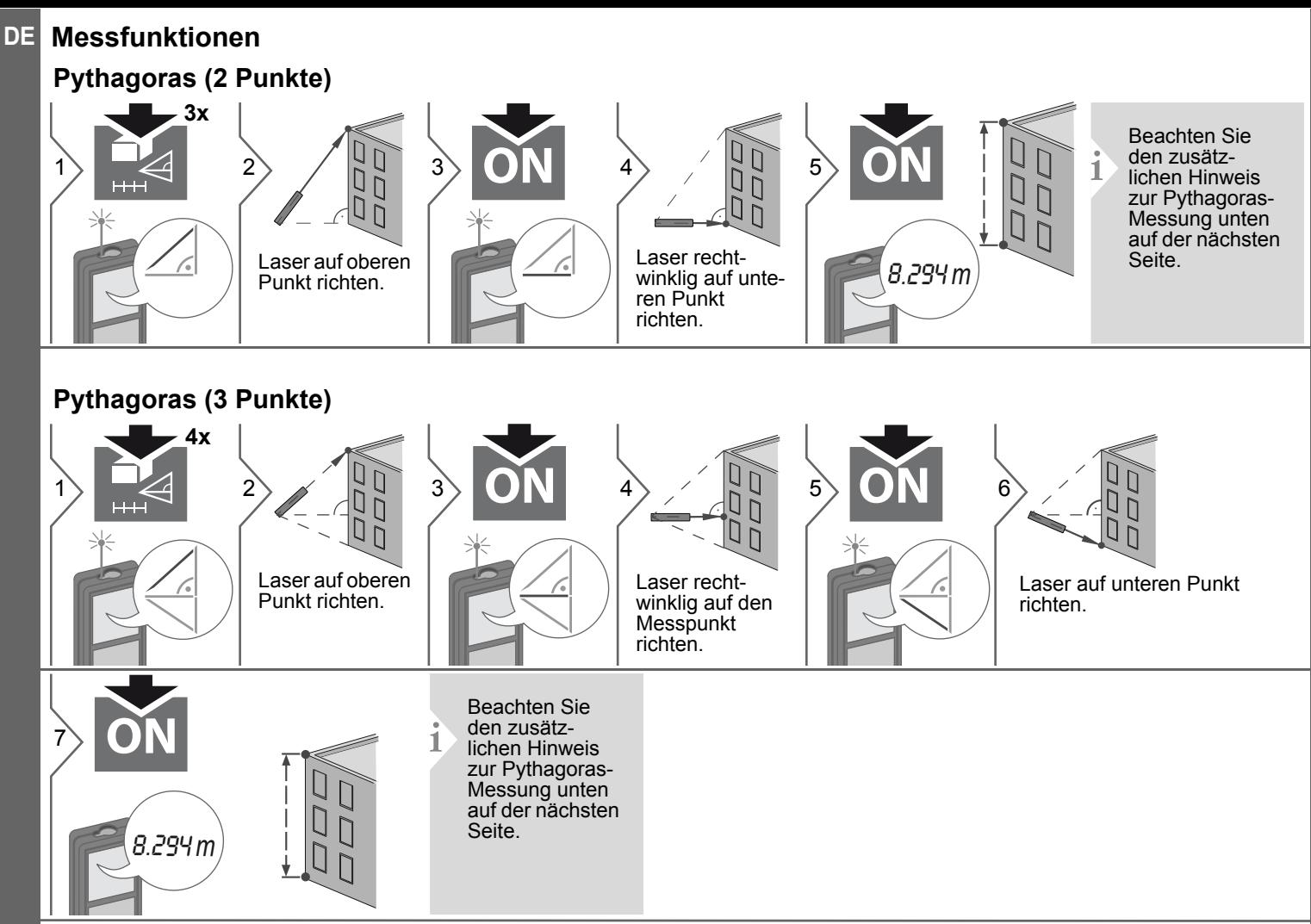

<span id="page-10-0"></span>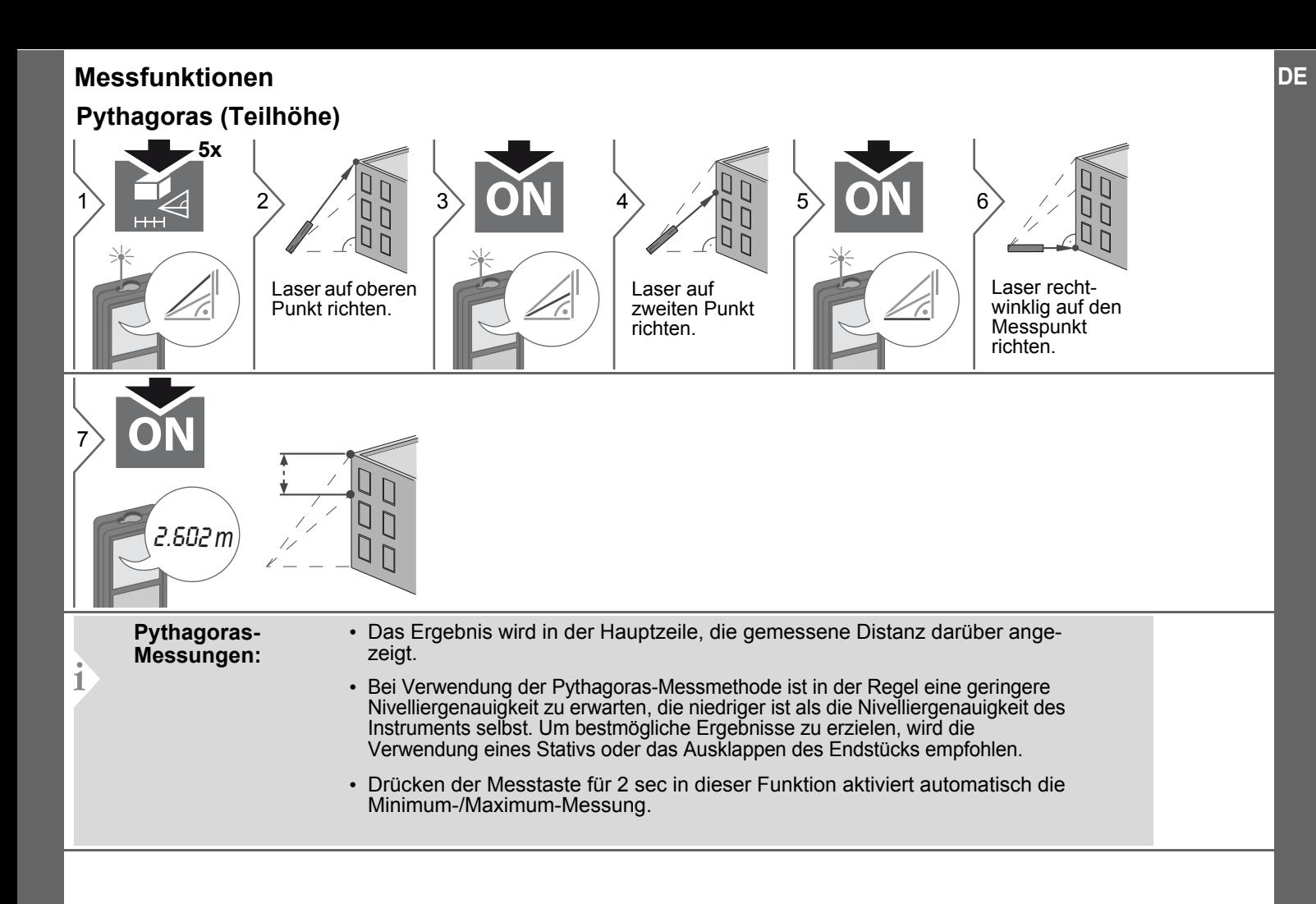

<span id="page-11-0"></span>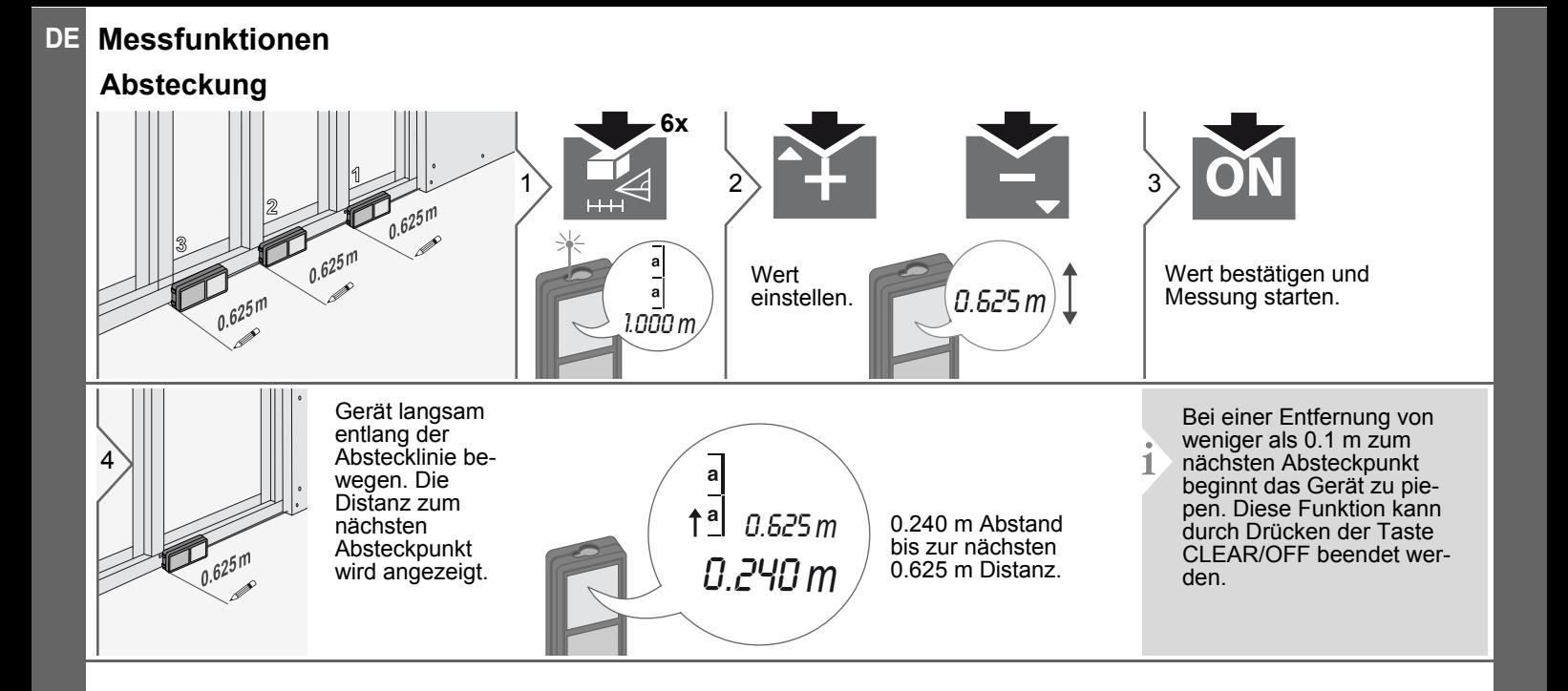

## **Messfunktionen Smart Horizontal Mode**

<span id="page-12-0"></span>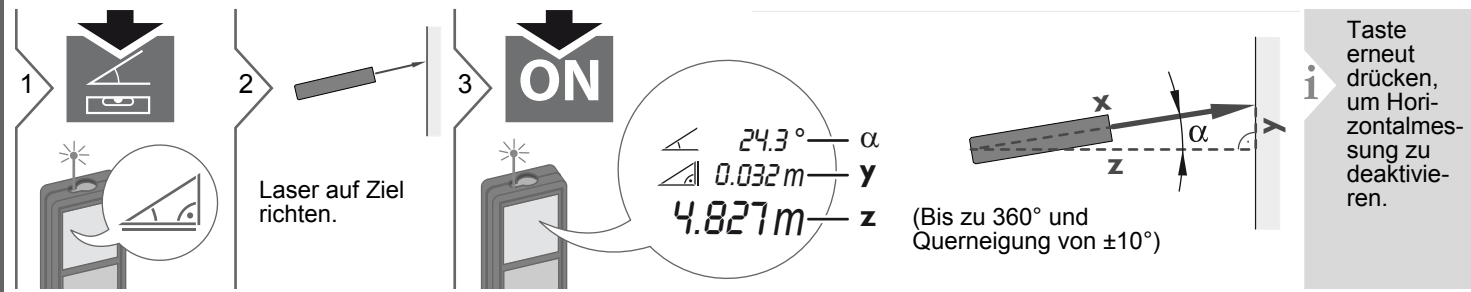

#### <span id="page-12-1"></span>**Höhentracking**

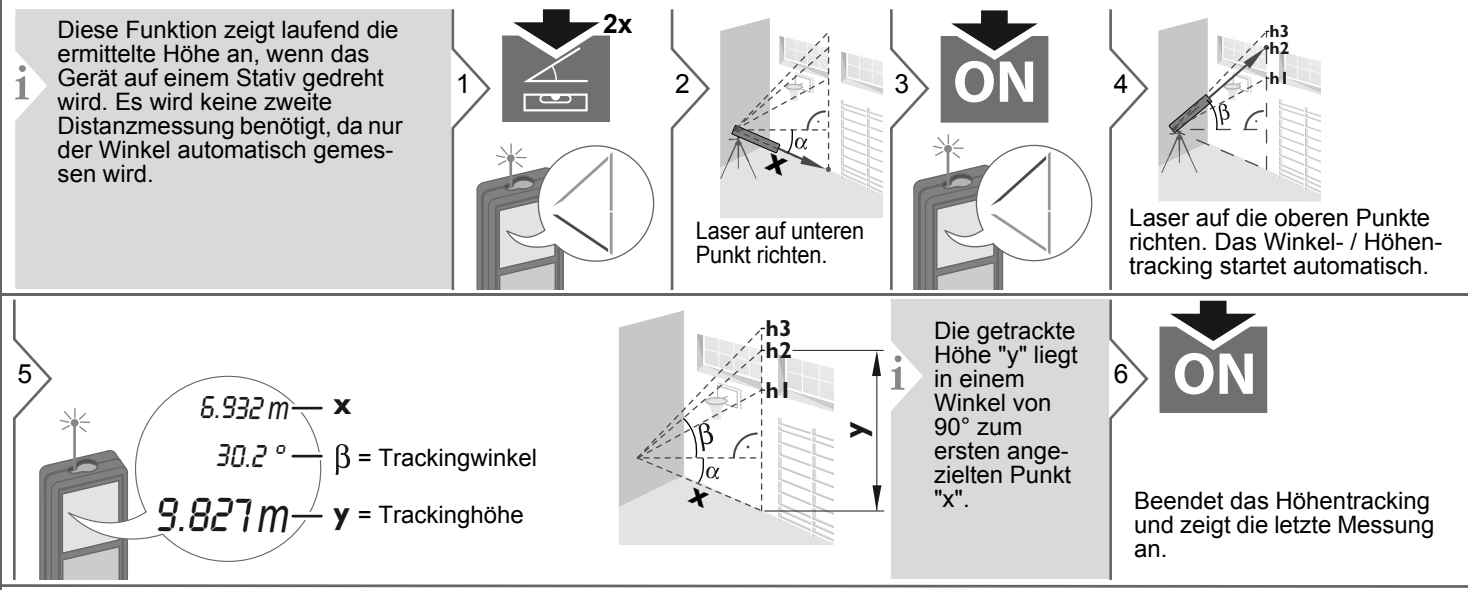

<span id="page-13-2"></span><span id="page-13-1"></span><span id="page-13-0"></span>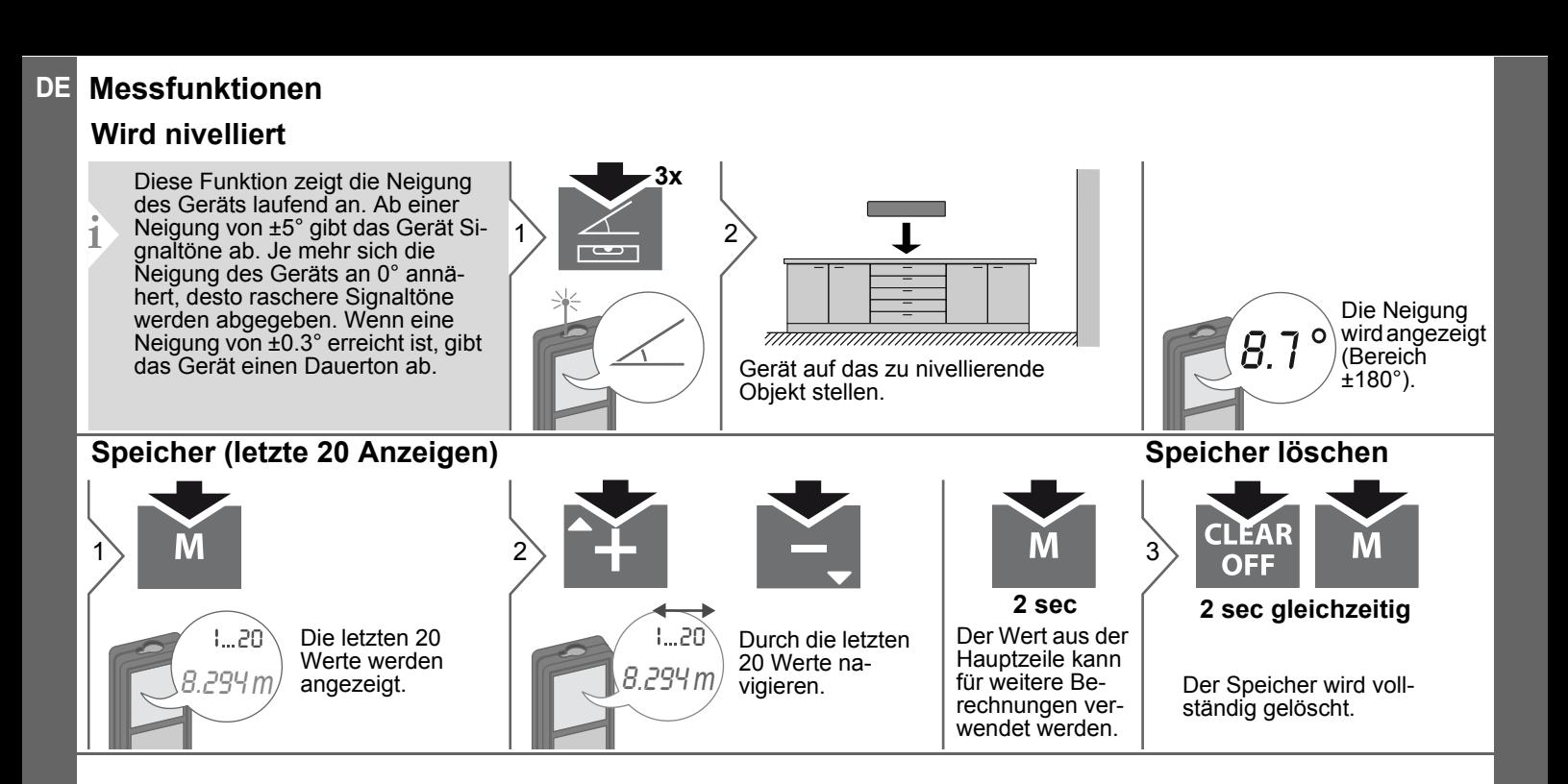

## <span id="page-14-0"></span>**Kalibrierung DE**

<span id="page-14-1"></span>**Kalibrierung des Neigungssensors (Neigungskalibrierung)**

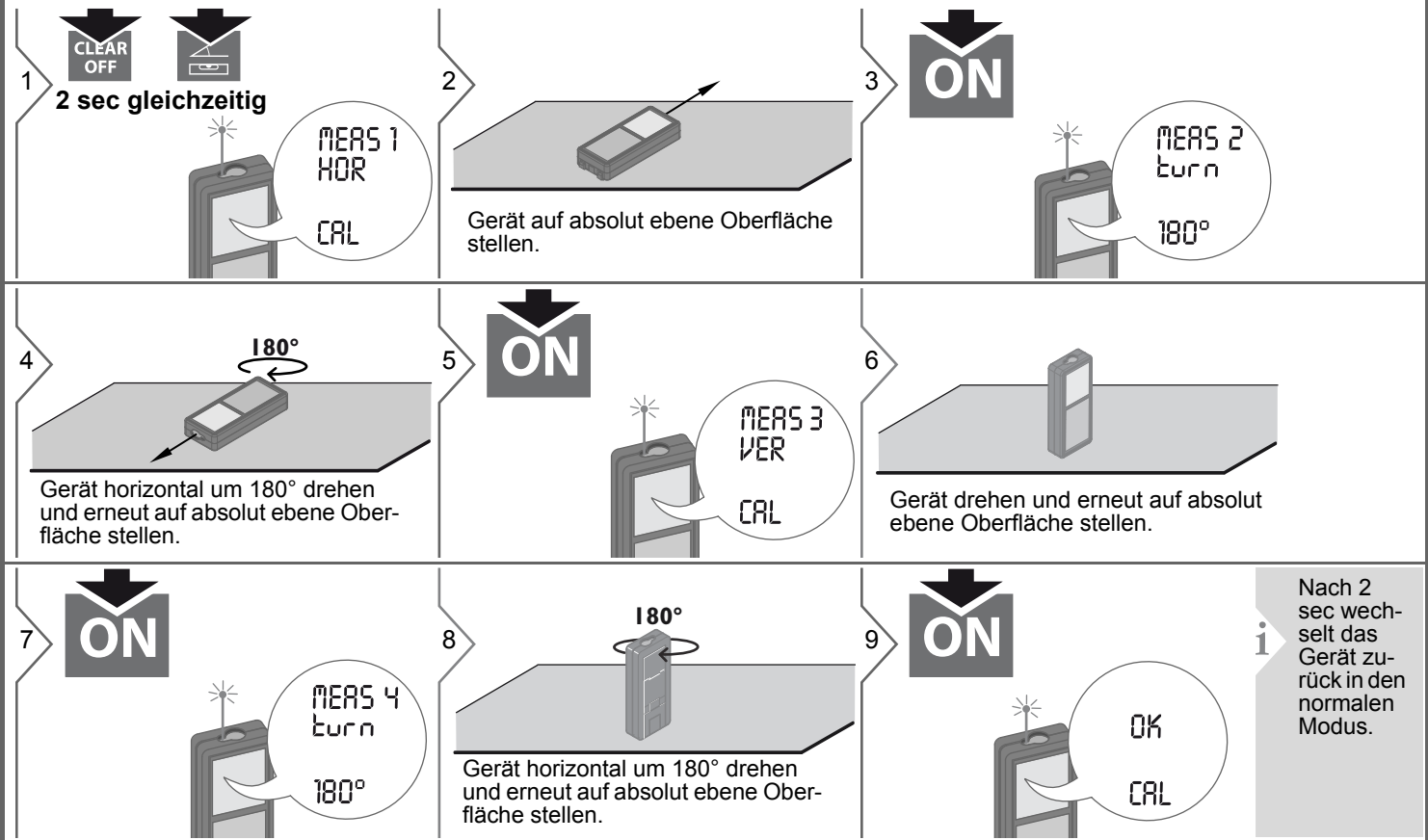

## **DE Technische Daten**

<span id="page-15-0"></span>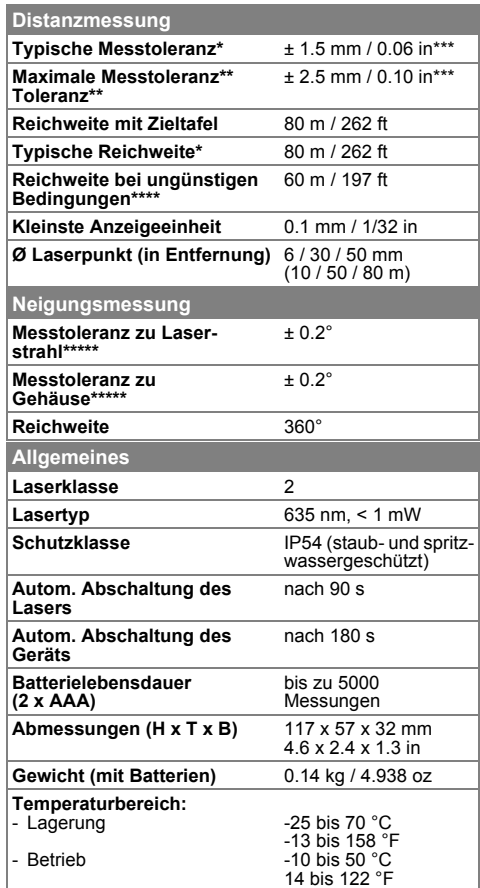

\* gilt für 100 % Reflexionsvermögen des Ziels (weiss gestrichene Wand), schwache Hintergrundbeleuchtung, 25 ºC

\*\* gilt für 10 bis 500 % Reflexionsvermögen des Ziels, starke Hintergrundbeleuchtung, - 10 ºC bis + 50 ºC

\*\*\* Toleranzen gelten von 0.05 m bis 10 m mit einem Konfidenzniveau von 95 %. Bei Distanzen zwischen 10 m und 30 m kann sich die maximale Toleranz auf 0.1 mm/m verschlechtern, ab einer Distanz von 30 m auf 0.2 mm/m

\*\*\*\* gilt für 100 % Reflexionsvermögen des Ziels, Hintergrundbeleuchtung ca. 30'000 Lux

\*\*\*\*\* nach der Kalibrierung durch den Anwender. Weitere winkelbezogene Abweichung von +/- 0.01° pro Grad bis zu +/-45° in jedem Quadranten. Gilt bei Raumtemperatur. Für den gesamten Betriebstemperaturbereich erhöht sich die Maximalabweichung  $um +/- 0.1°$ 

Für präzise indirekte Ergebnisse wird die Verwendung eines Stativs empfohlen. Für genaue Neigungsmessungen sollte eine Querneigung vermieden werden.

**i**

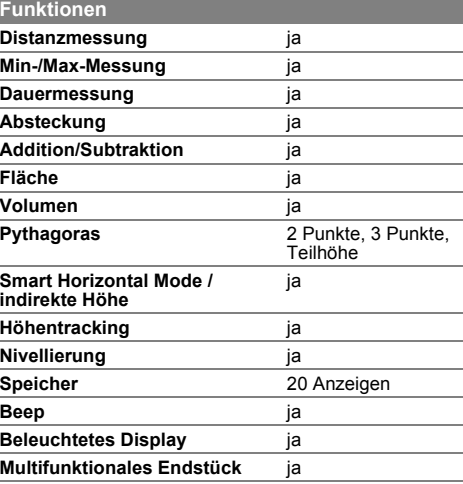

Verschwindet die Meldung **Fehler** nach mehrmaligem Ein- und Ausschalten des Geräts nicht, wenden Sie sich bitte an den • Gerät niemals in Wasser eintauchen. Händler.

Wird die Meldung **InFo** in Kombination mit einer Zahl angezeigt, Taste CLEAR drücken und folgende Hinweise beachten:

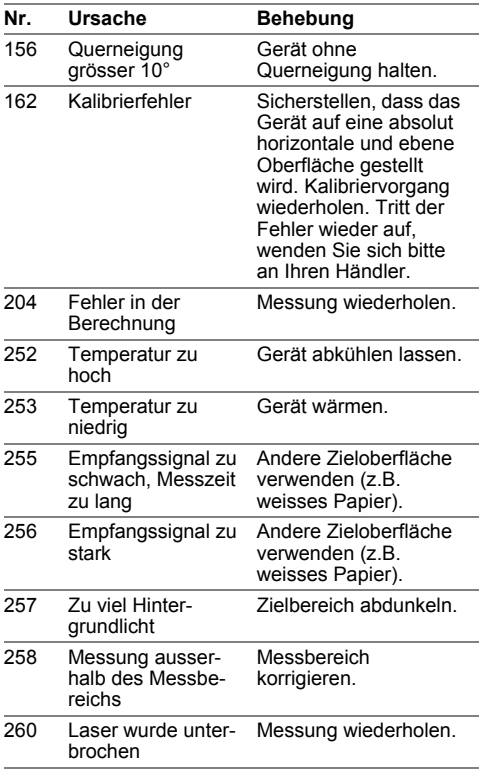

### <span id="page-16-1"></span>**Pflege**

- Gerät mit einem feuchten, weichen Tuch reinigen.
- 
- Gerät niemals mit aggressiven Reinigung- oder Lösungsmitteln reinigen.

#### <span id="page-16-0"></span>**Meldungscodes DE Sicherheitshinweise**

<span id="page-16-2"></span>Der Betreiber stellt sicher, dass alle Benutzer diese Hinweise verstehen und befolgen.

#### <span id="page-16-3"></span>**Verantwortungsbereiche**

#### **Verantwortungsbereich des Herstellers der Originalausrüstung:**

Makita Corporation Anjo, Aichi 446-8502 Japan Internet: www.makita.com Das oben genannte Unternehmen ist verantwortlich für die sicherheitstechnisch einwandfreie Lieferung des Produkts inklusive Gebrauchsanweisung. Das oben genannte Unternehmen ist nicht verantwortlich für Fremdzubehör.

#### **Verantwortungsbereich des Betreibers:**

- Verständnis der Sicherheitshinweise auf dem Produkt und der Instruktionen in der Gebrauchsanweisung.
- Kenntnis der ortsüblichen Sicherheitsvorschriften zur Unfallverhütung.
- Gerät zu jeder Zeit vor dem Zugriff unberechtigter Personen schützen.

#### **Sicherheitshinweise DE**

#### <span id="page-17-0"></span>**Bestimmungsgemässe Verwendung**

- Messung von Distanzen
- Neigungsmessung

#### <span id="page-17-1"></span>**Sachwidrige Verwendung**

- Verwendung des Produkts ohne Anweisungen.
- Verwendung ausserhalb der Einsatzgrenzen
- Unwirksammachen von Sicherheitseinrichtungen und Entfernen von Hinweisund Warnschildern
- Öffnen des Produkts mit Werkzeugen (Schraubenzieher usw.)
- Durchführen von Modifikationen oder Umbauten des Geräts
- Verwendung von Zubehör anderer Hersteller, das nicht ausdrücklich empfohlen wird
- Absichtliche Blendung Dritter; auch bei **Dunkelheit**
- Ungenügende Absicherung des Messstandortes (z.B. bei der Durchführung von Messungen an Strassen, auf Baustellen usw.)
- Bewusstes oder leichtsinniges Hantieren auf Gerüsten, beim Besteigen von Leitern, beim Messen in der Nähe laufender Maschinen oder offener Maschinenelemente oder Anlagen
- Direktes Zielen in die Sonne

#### <span id="page-17-2"></span>**Gebrauchsgefahren**

## -**WARNUNG**

Vorsicht vor fehlerhaften Messungen beim Verwenden eines defekten Produkts, nach einem Sturz oder sonstigen unzulässigen Beanspruchungen bzw. Veränderungen am Produkt. Regelmässige Kontrollmessungen durchführen,

besonders nach übermässiger Beanspruchung des Geräts sowie vor und nach wichtigen Messaufgaben.

## $\triangle$ VORSICHT

Keine Reparaturen am Produkt durchführen. Bei Defekten wenden Sie sich bitte an Ihren Händler.

## -**WARNUNG**

Nicht ausdrücklich genehmigte Änderungen oder Modifikationen können das Recht des Anwenders einschränken, das Gerät in Betrieb zu nehmen.

#### <span id="page-17-3"></span>**Einsatzgrenzen**

Siehe Abschnitt "Technische Daten".

Das Produkt ist für den Einsatz in dauernd von Menschen bewohnbaren Gebieten ausgelegt. Das Produkt darf nicht in einer explosionsgefährdeten oder aggressiven Umgebung eingesetzt werden. **i**

#### <span id="page-17-4"></span>**Entsorgung**

# $\triangle$  VORSICHT

Leere Batterien dürfen nicht über den Hausmüll entsorgt werden. Gebrauchte Batterien zur umweltgerechten Entsorgung gemäss nationaler oder lokaler Vorschriften an den dafür vorgesehenen Sammelstellen abgeben.

Das Gerät darf nicht im Hausmüll entsorgt werden.

Gerät sachgemäss entsorgen. Länderspezifische Entsorgungsvorschriften befolgen.

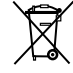

Gerätespezifische Informationen zur Behandlung und Entsorgung stehen auf unserer Homepage zum Download bereit.

## **Sicherheitshinweise**

#### <span id="page-18-0"></span>**Elektromagnetische Verträglichkeit (EMV)**

# -**WARNUNG**

Das Gerät erfüllt die strengen Anforderungen der einschlägigen Normen und Richtlinien.

Trotzdem kann die Möglichkeit einer Störung anderer Geräte nicht gänzlich ausgeschlossen werden.

#### <span id="page-18-1"></span>**Laserklassifizierung**

### <span id="page-18-2"></span>**Beschilderung**

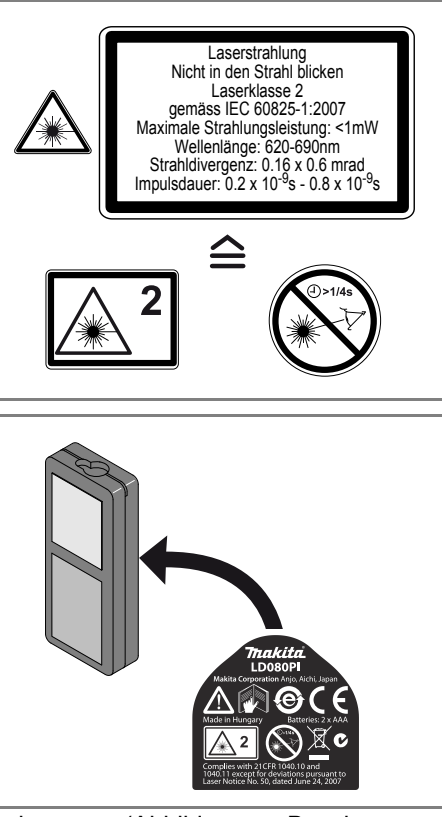

Änderungen (Abbildungen, Beschreibungen und technische Daten) vorbehalten.

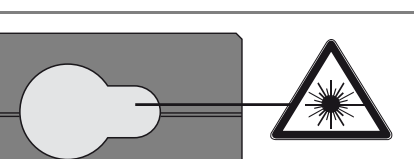

Das Gerät erzeugt sichtbare Laserstrahlen.

Das Gerät entspricht der Laserklasse 2 gemäss:

• IEC60825-1: 2007 "Sicherheit von Lasereinrichtungen"

#### **Produkte der Laserklasse 2:**

Nicht in den Laserstrahl blicken und Strahl nicht unnötigerweise auf andere Personen richten. Der Schutz des Auges wird üblicherweise durch Abwendungsreaktionen einschliesslich des Lidschlussreflexes bewirkt.

# -**WARNUNG**

Der direkte Blick in den Strahl mit optischen Hilfsmitteln (z. B. Ferngläser, Fernrohre) kann gefährlich sein.

# $\triangle$ VORSICHT

Der Blick in den Laserstrahl kann für die Augen gefährlich sein.